# Стандарт OpenMP

#### Лекция 3

# Информационные ресурсы

- **www.openmp.org**
- http://parallel.ru/tech/tech\_dev/openmp.html
- www.llnl.gov/computing/tutorials/workshops /workshop/openMP/MAIN.html
- Chandra, R., Menon R., Dagum, L., Kohr, D., Maydan, D., McDonald, J. (2000). *Parallel Programming in OpemMP.* Morgan Kaufmann Publishers.

#### Стратегия подхода

- ОpenMP стандарт параллельного программирования для многопроцессорных систем с общей памятью.
- Модели параллельного компьютера с произвольным доступом к памяти:
- PRAM parallel random-access machine

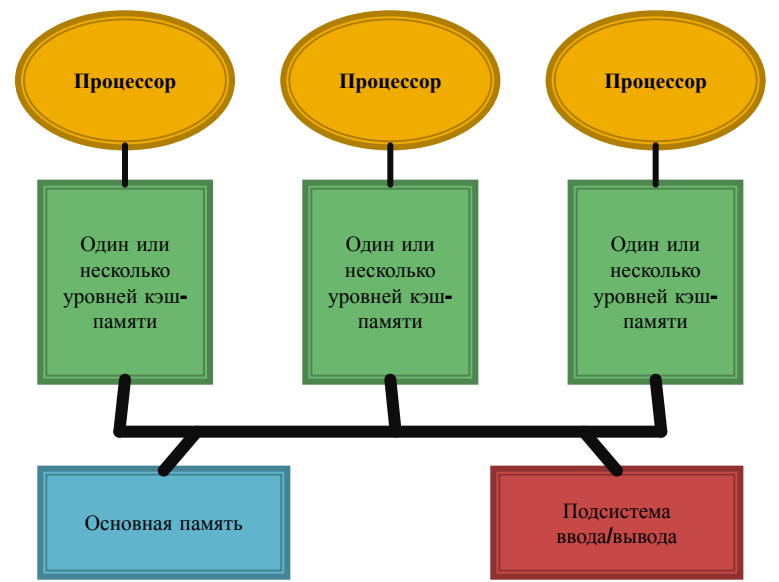

*Рис. 1. Модель компьютера*

#### <u>ИНАМИКА РАЗВИТИЯ СТАНДАРТА</u>

- OpenMP Fortran API v1.0 (1997)
- OpenMP C/C++ API v1.0 (1998)
- OpenMP Fortran API v2.0 (2000)
- ◼ OpenMP C/C++ API v2.0 (2002)
- OpenMP C/C++/ Fortran API v2.5 (2005)
- OpenMP C/C++/ Fortran API v3.0 (2008)
- OpenMP C/C++/ Fortran API v4.0 (2013)

■ Разработкой занимается OpenMP ARB

#### <u>ИНАМИКА РАЗВИТИЯ СТАНДАРТА</u>

- OpenMP Fortran API v1.0 (1997)
- OpenMP C/C++ API v1.0 (1998)
- OpenMP Fortran API v2.0 (2000)
- ◼ OpenMP C/C++ API v2.0 (2002)
- OpenMP C/C++/ Fortran API v2.5 (2005)
- OpenMP C/C++/ Fortran API v3.0 (2008)
- OpenMP C/C++/ Fortran API v4.0 (2013)

■ Разработкой занимается OpenMP ARB

# **Достоинства**

- Поэтапное (инкрементальное) распараллеливание
- Единственность разрабатываемого кода
- Эффективность
- Стандартизированность

#### Принцип организации параллелизма

#### • Использование потоков • Пульсирующий («вилочный») параллелизм

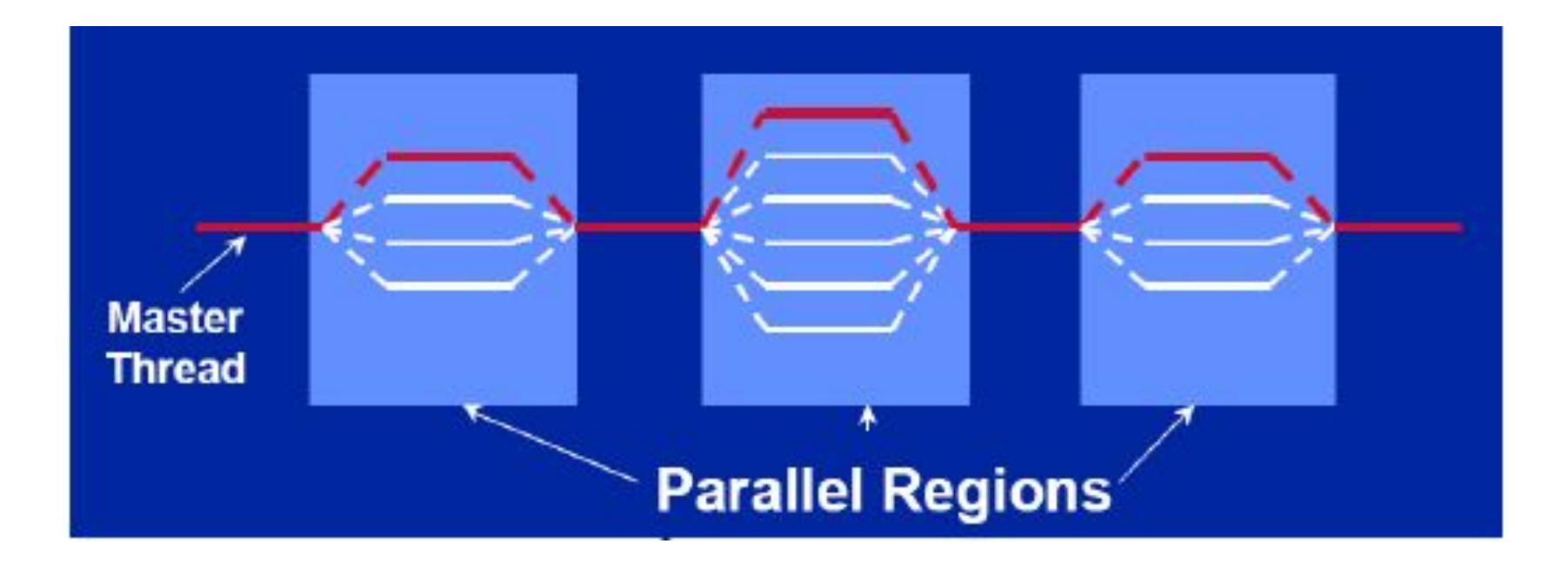

# Структура OpenMP:

- $\blacksquare$  Набор директив
- Библиотека функций
- Набор переменных окружения

## **Дǹȁеǻȃǹвы OpenMP**

- $\blacksquare$  Формат #pragma omp имя\_директивы [clause,...]
- $\blacksquare$  Пример #pragma omp parallel default (shared) \ private (beta, pi)

#### Области видимости директив

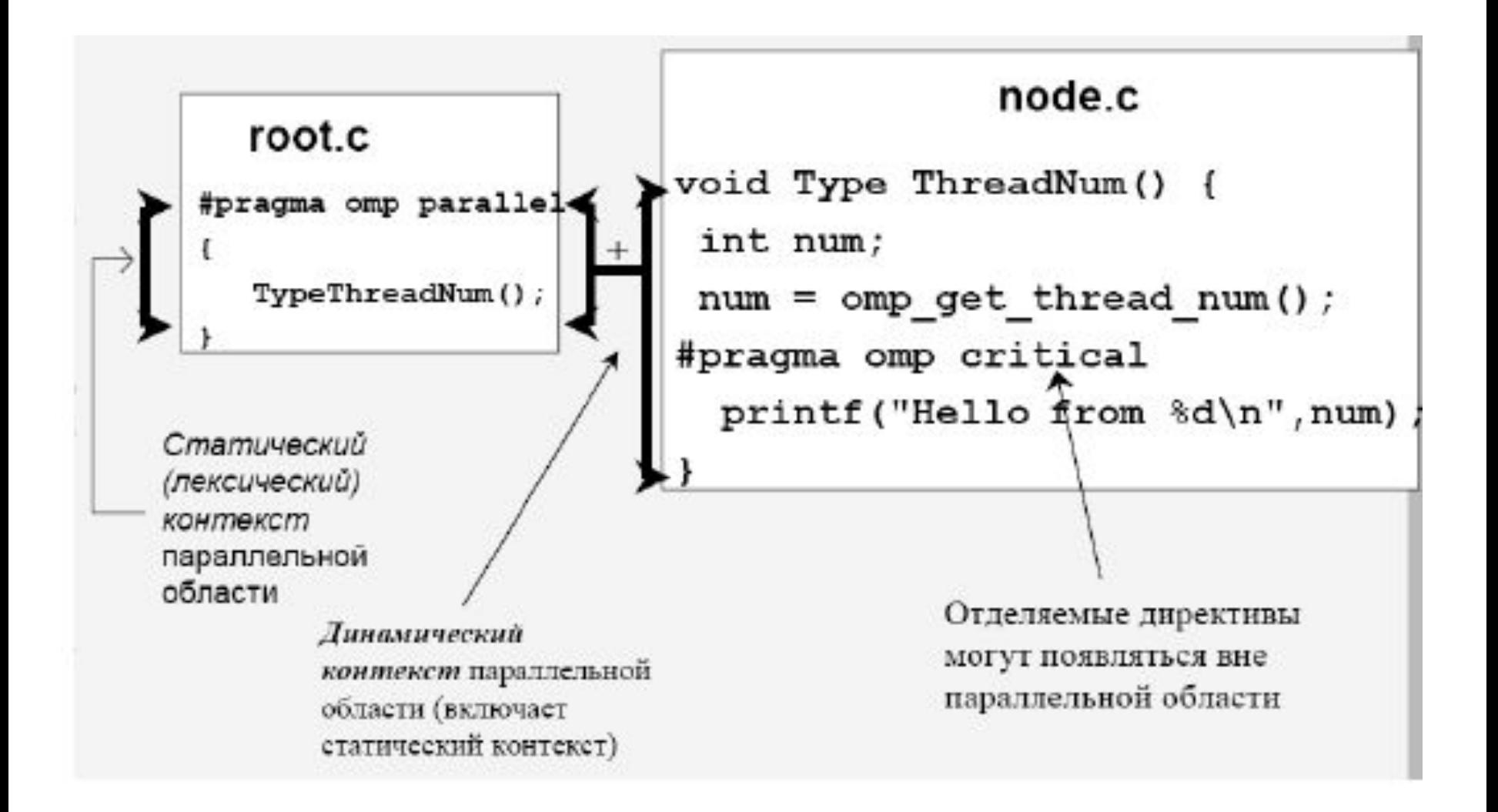

#### Типы директив

- Определение параллельной области;
- Разделение работы;
- Синхронизация.

#### Определение параллельной области

■ Директива **parallel:** 

#pragma omp parallel [clause …] structured\_block

#### **clause**

if (scalar\_expression) private (list) shared (list) default (shared | none) firstprivate (list) reduction (operator:list) copyin (list)

#### Определение параллельной области

```
#include <stdio.h> 
#include <omp.h> 
int main(int argc, char *argv[]) { 
   int nthreads, tid; 
   #pragma omp parallel private (nthreads, tid) { 
     tid = omp_get_thread_num(); 
     printf("Hello World from thread = %d\n", tid);
     if (tid == 0) { 
       nthreads = omp_get_num_threads(); 
       printf("Number of threads = %d\n", nthreads); 
        } } 
}
```
## Распределение вычислений

- DO/for распараллеливание циклов
- sections распараллеливание раздельных фрагментов кода
- single  $-$  директива последовательного выполнения кода

Синхронным является только завершение выполнения директив

# Директива DO/for

• Директива DO/for: #pragma omp for [clause ...] for\_loop clause scheldule (type [, chunk]) ordered private (list) firstprivate (list) lastprivate (list) shared (list) reduction (operator: list) nowait

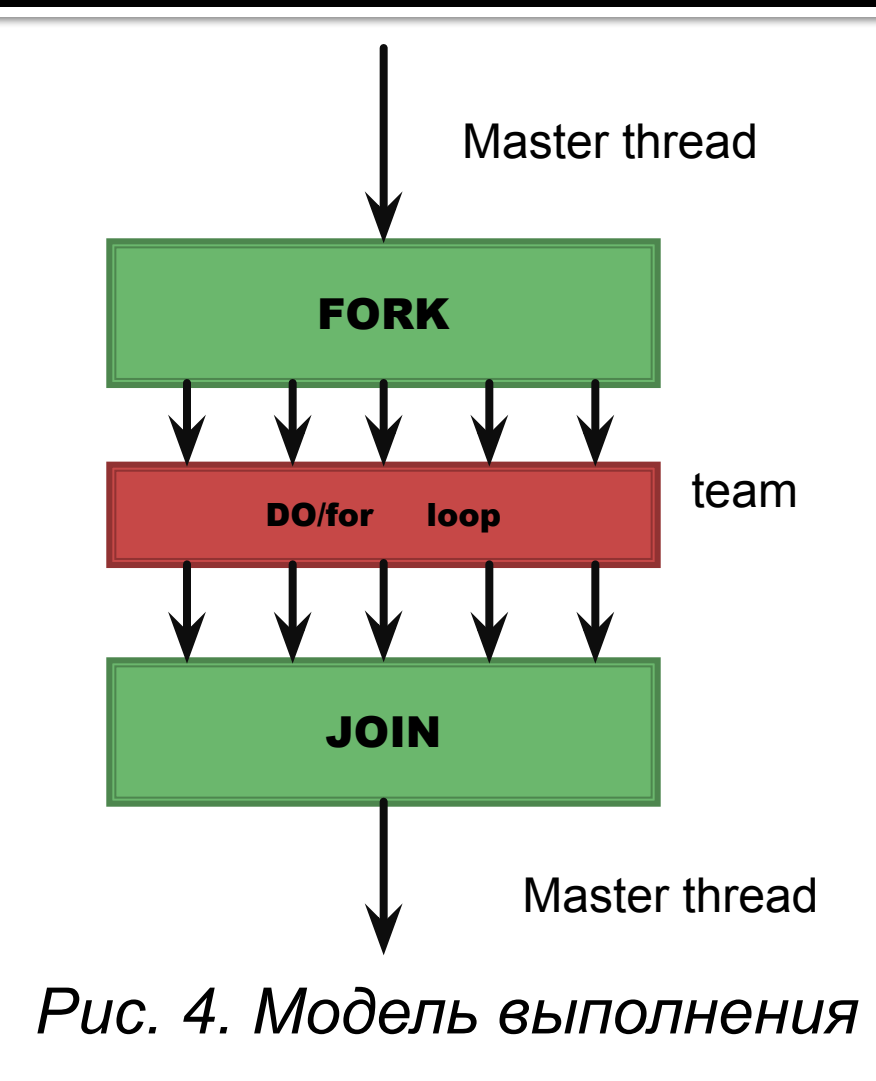

# **Дǹȁеǻȃǹва DO/for**

```
#include <stdio.h> 
#include <omp.h> 
int main(int argc, char *argv[]) { 
   int A[10], B[10], C[10], i, n; 
// ЗаȀǿǼǾǹǽ ǹȂхǿдǾые ǽаȂȂǹвы 
   for (i = 0; i < 10; i++) { 
     A[i] = i; 
    B[i] = 2 * i;
    C[i] = 0; \quad \} #pragma omp parallel shared(A, B, C) private(i, n) 
  \{ // Получим номер текущей нити
     n = omp_get_thread_num(); 
     #pragma omp for 
     for (i = 0; i < 10; i++) { 
       C[i] = A[i] + B[i]; 
      printf("Нить \%d сложила элементы с номером %d\n", n, i);
     } } }
```
## **Дǹȁеǻȃǹва sections**

■ Директива **section:** #pragma omp sections [clause …] { #pragma omp section structured\_block… } **clause** private (list) firstprivate (list) lastprivate (list) reduction (operator: list)

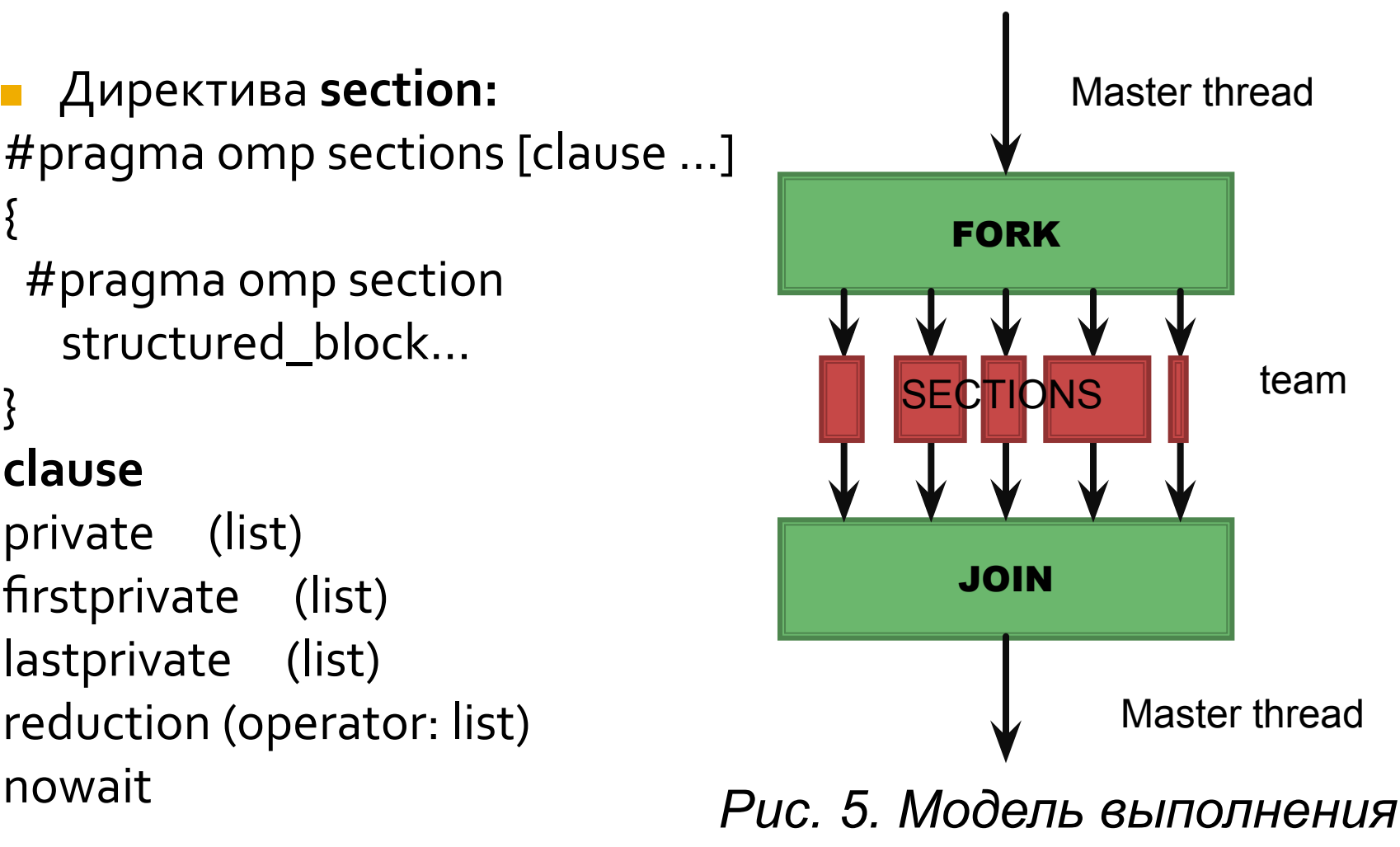

## **Дǹȁеǻȃǹва sections**

```
#include <stdio.h> 
#include <omp.h> 
int main(int argc, char *argv[]) { 
  int n = 0; 
   #pragma omp parallel { 
     #pragma omp sections lastprivate(n) { 
       #pragma omp section { 
       n = 1; }
       #pragma omp section { 
       n = 2; }
       #pragma omp section { 
        n = 3; } 
     } 
   printf("Значение n на нити %d: %d\n", omp_get_thread_num(), n);
   } 
 printf("Значение n в последовательной области: %d\n", n);
}
```
# **Дǹȁеǻȃǹва single**

■ Директива single: #pragma omp single [clause …] { #pragma omp section structured\_block… } **clause** private (list) firstprivate (list) nowait

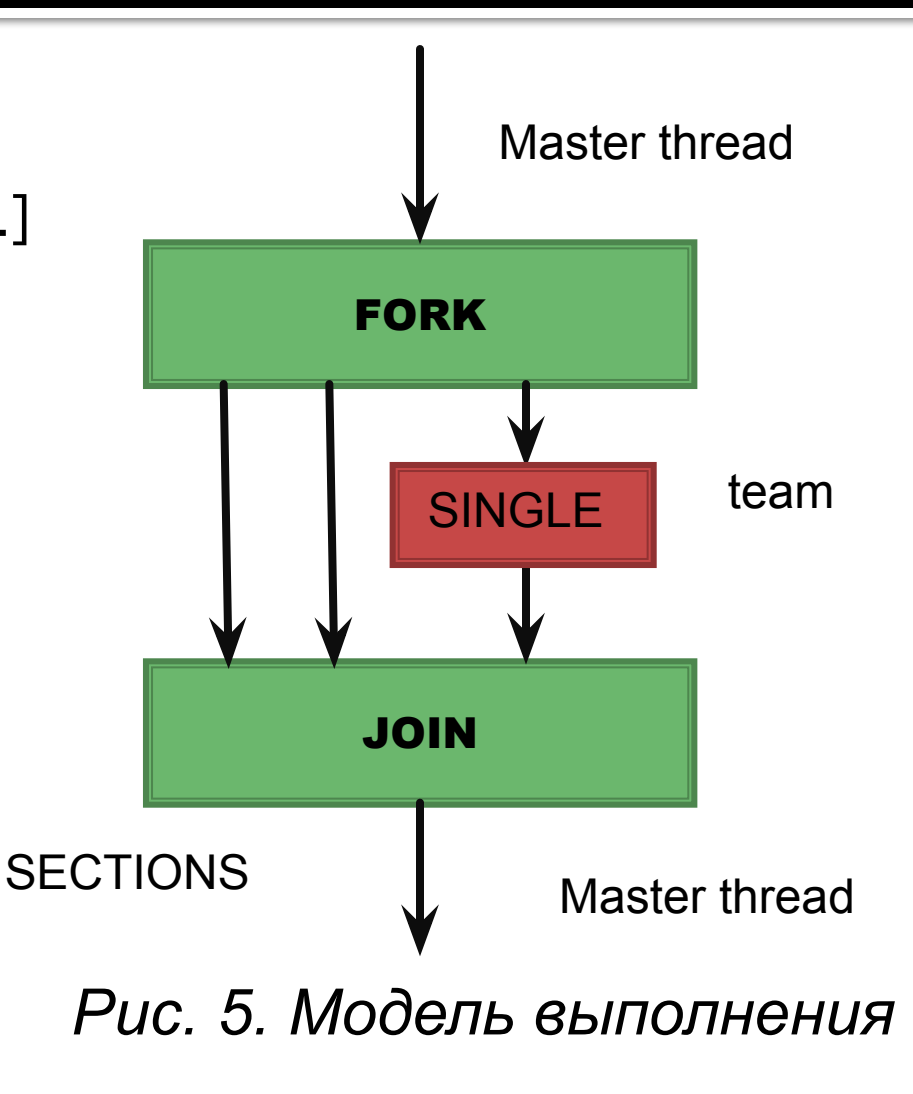

#### **Дǹȁеǻȃǹва master**

```
#include <stdio.h> 
int main(int argc, char *argv[]) { 
  int n; 
   #pragma omp parallel private(n) { 
    n = 1; #pragma omp master { 
     n = 2; } 
    printf("Первое значение n: %d\n", n);
     #pragma omp barrier 
     #pragma omp master { 
     n = 3; } 
    printf("Второе значение n: %d\n", n);
  } }
```
# **Дǹȁеǻȃǹва critical**

```
#include <stdio.h> 
#include <omp.h> 
int main(int argc, char *argv[]) 
{ 
   int n; 
   #pragma omp parallel 
   { 
     #pragma omp critical 
     { 
       n = omp_get_thread_num(); 
      printf("Нить %d\n", n);
 } 
 } 
}
```
# **Дǹȁеǻȃǹва barrier**

```
#include <stdio.h> 
#include <omp.h> 
int main(int argc, char *argv[]) 
{ 
   #pragma omp parallel 
 { 
    printf("Сообщение 1\n");
    printf("Сообщение 2\n");
     #pragma omp barrier 
    printf("Сообщение 3\n");
   } 
}
```
## **Дǹȁеǻȃǹва atomic**

```
#include <stdio.h> 
#include <omp.h> 
int main(int argc, char *argv[]) 
{ 
   int count = 0; 
   #pragma omp parallel 
   { 
     #pragma omp atomic 
     count++; 
   } 
  printf("Число нитей: %d\n", count);
}
```
# **Дǹȁеǻȃǹва flush**

```
#include <stdio.h> 
#include <omp.h> 
int main(int argc, char *argv[]) 
{ 
   int count = 0; 
   #pragma omp parallel 
   { 
     #pragma omp atomic 
     count++; 
   } 
  printf("Число нитей: %d\n", count);
}
```
## **Дǹȁеǻȃǹва ordered**

```
#include <stdio.h> 
#include <omp.h> 
int main(int argc, char *argv[]) { 
   int i, n; 
   #pragma omp parallel private (i, n) { 
     n = omp_get_thread_num(); 
     #pragma omp for ordered 
   for (i = 0; i < 5; i + +)
      printf("Нить %d, итерация %d\n", n, i);
       #pragma omp ordered { 
        printf("ordered: Нить %d, итерация %d\n", n, i);
         } } } }
```
#### Управление областью видимости

if (scalar\_expression) shared (list) private (list)

#### **clause:**

firstprivate (list) lastprivate (list) reduction (operator: list) default (shared | none)

#### Параметр reduction

- Возможный формат записи:
	- $x = x$  op expr
	- $x = exp r op x$
	- *x binop = expr*
	- *x++, ++x, x--, --x*
- *x* скалярная переменная
- *expr* не ссылается на х
- *ор* не перегружен: +, -, \*, &, ^, |, &&, ||
- *binop* не перегружен: +, -, \*, &, ^, |

#### Совместимость директив и параметров

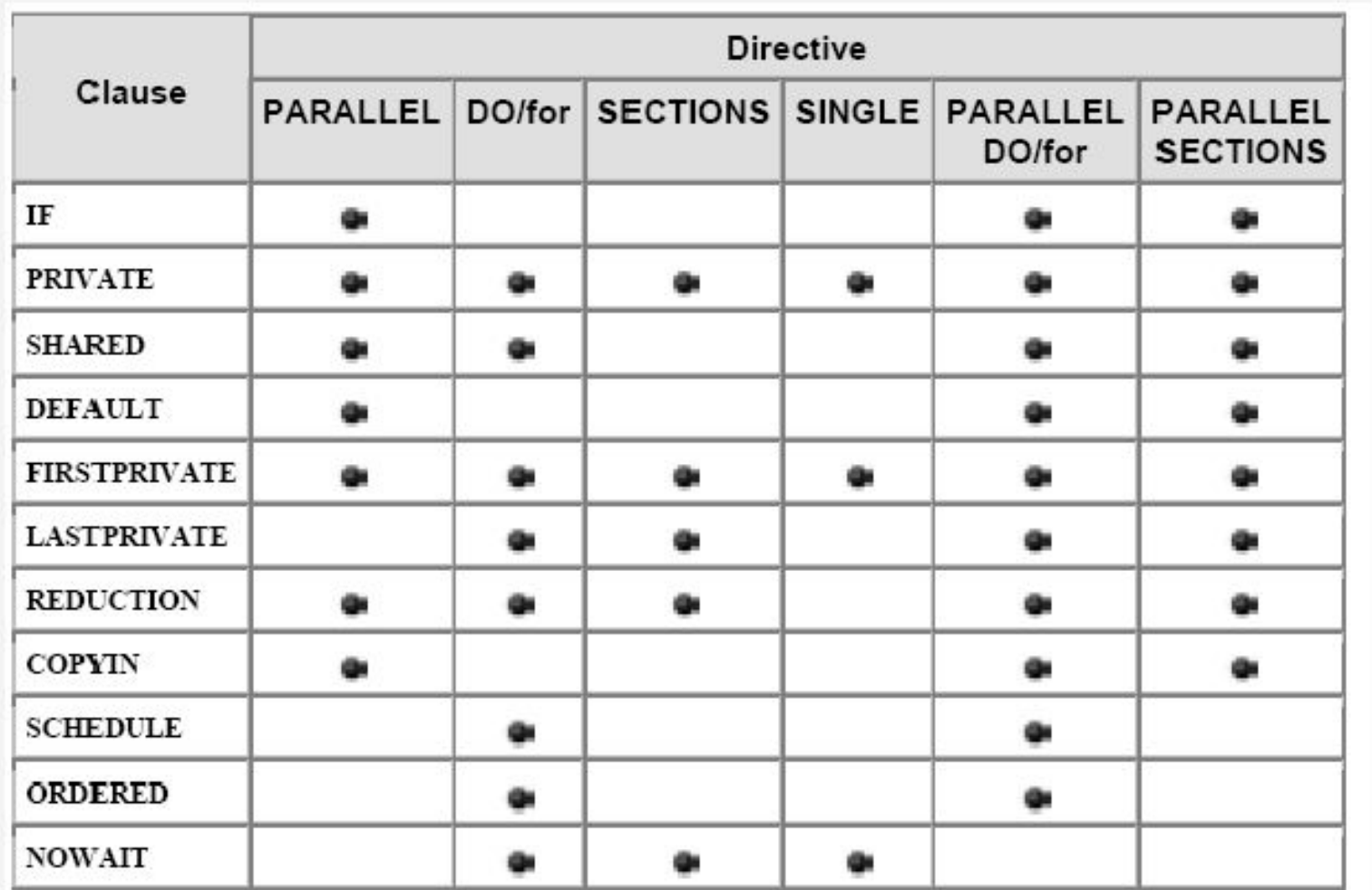

# **БǹбǼǹǿȃеǻа ȅȄǾǻȇǹǺ OpenMP**

- void omp\_set\_num\_threads(int num)
- int omp\_get\_max\_threads(void)
- int omp\_get\_num\_threads(void)
- int omp\_get\_thread\_num (void)
- int omp\_get\_num\_procs (void)
- int omp\_in\_parallel (void)
- void omp\_set\_dynamic(int num)
- int omp\_get\_dynamic(void)
- void omp\_get\_nested(void)
- void omp\_set\_nested(int nested)

# **БǹбǼǹǿȃеǻа ȅȄǾǻȇǹǺ OpenMP**

- void omp\_init\_lock(omp\_lock\_t \*lock)
- void omp\_nest\_init\_lock(omp\_nest\_lock\_t \*lock)
- void omp\_destroy\_lock(omp\_lock\_t \*lock)
- void omp\_destroy\_nest\_lock(omp\_nest\_lock\_t \*lock)
- void omp\_set\_lock(omp\_lock\_t \*lock)
- void omp\_set\_nest\_lock(omp\_nest\_lock\_t \*lock)
- void omp\_unset\_lock(omp\_lock\_t \*lock)
- void omp\_unset\_nest\_lock(omp\_nest\_lock\_t \*lock)
- void omp\_test\_lock(omp\_lock\_t \*lock)
- void omp\_test\_nest\_lock(omp\_nest\_lock\_t \*lock)

# Переменные среды OpenMP

- OMP\_SCHEDULE
- OMP\_NUM\_THREADS
- OMP\_DYNAMIC
- OMP\_NESTED

## Переменные среды OpenMP

```
#include <omp.h> 
THREADNUMS 2
I
int main(int argc, char *argv[]) { 
   Long StepNums = 10000;
   double step, x, pi, sum=0.0;
   int i;
   step = 1.0/StepNums;
   omp_st_threads(THREADNUMS);
   #pragma omp parallel for reduction (+:sum) private (I,x)
   for (i=0; i<StepNums; i++) {
        x=(i-0.5)*step;
   sum = sum + 4.0/(1.0 - x^{*}x);}
   pi = step*sum;
}
```